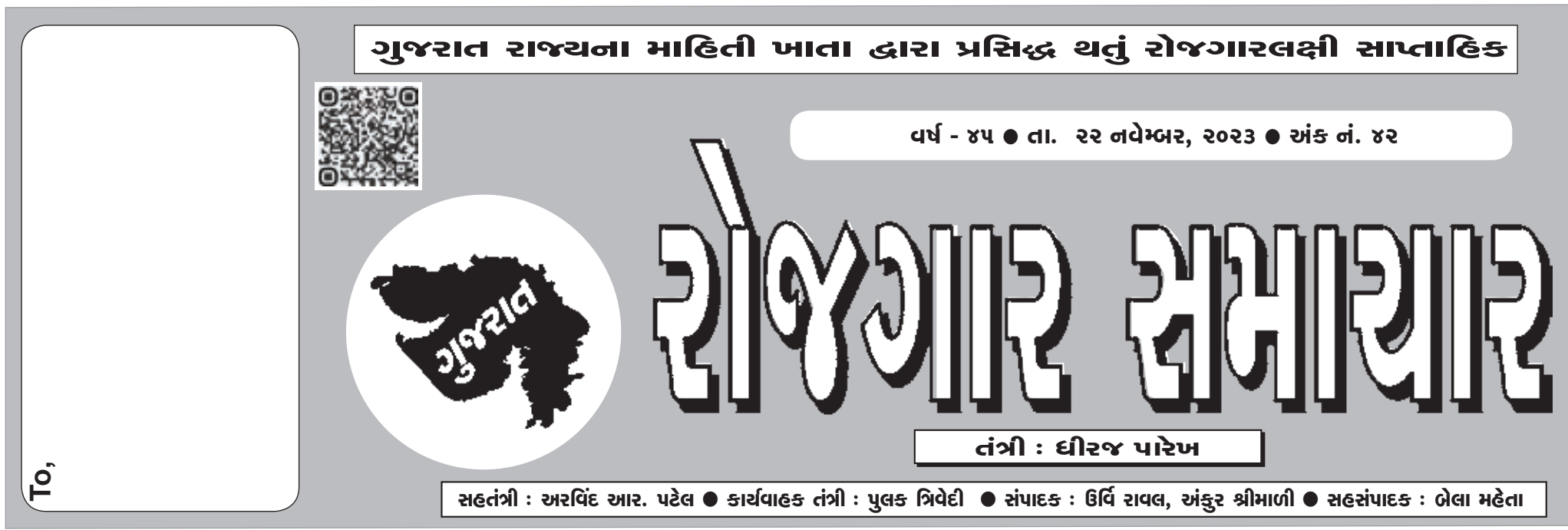

'ગુજરાત રોજગાર સમાચાર'નું વાર્ષિક લવાજમ  $+$  30/- છે. માહિતી નિચામકની કચેરી, હિસાબી શાખા, બ્લોક નં. ૧૯/૧, ડો. જીવરાજ મહેતા ભવન, ગાંધીનગર-૩૮૨૦૧૦ ઉપરાંત રાજ્યની કોઈપણ કોમ્પ્યૂટરાઈઝ પોસ્ટઓફિસમાં (સર્વિસ ચાર્જ સાથે) તથા જિલ્લા ખાતેની માહિતી કચેરીઓએ લવાજમ સ્વીકારવામાં આ બે આ કચેરીઓ કોઈ અધિકૃત એજન્ટની નિમણૂક કરી નથી.

doralde: www.gujaratinformation.gujarat.gov.in www.facebook.com/gujaratinformation.official Phone No.: 079-232-53440 વેબસાઈટ : www.gujaratinformation.gujarat.gov.in ઉપરથી ગુજરાત રોજગાર સમાચારનો અંક નિઃશુલ્ક ડાઉનલોડ કરી શકાશે.

# 순 군 군 91

ગુજરાત જાહેર સેવા આયોગ દ્વારા જા.ક.૬૬/૨૦૨૩-૨૪થી જા.ક.૭૨/૨૦૨૩-૨૦૨૪ તારીખ-૦૮/૧૧/૨૦૨૩ (બપોરનાં ૧૩:૦૦ કલાક) થી તારીખ-૩૦/૧૧/૨૦૨૩ (રાત્રિનાં ૧૧:૫૯:૦૦ કલાક) સુધી Online અરજીઓ મંગાવવામાં આવે છે. સદરહુ જગ્યાઓની મુખ્ય અને અગત્યની વિગતો જેવી કે ઉમર, ઉમરમાં છુટછાટ, શૈક્ષણિક લાયકાત, અનુભવ, પગાર ધોરણ, અરજી ફી, ઓનલાઈન અરજી કરવાની રીત, જાહેરાતની સામાન્ય જોગવાઈઓ, જગ્યાનાં ભરતી નિયમો અને ભરતી (પરીક્ષા) નિયમો તથા અન્ય વિગતો આયોગની વેબસાઈટ https://gpsc.gujarat.gov.in અને https://gpsc-ojas.gujarat.gov.in ઉપર જોવા વિનંતી છે. જાહેરાતની સંપૂર્ણ વિગતો આયોગની વેબસાઈટ પર જોયાબાદ જ ઉમેદવારે https://gpsc-ojas.gujarat.gov.in પર Online અરજી કરવાની રહેશે. ઉમર ઓનલાઈન અરજી કરવાની છેલ્લી તારીખના રોજ ગણવામાં આવશે.

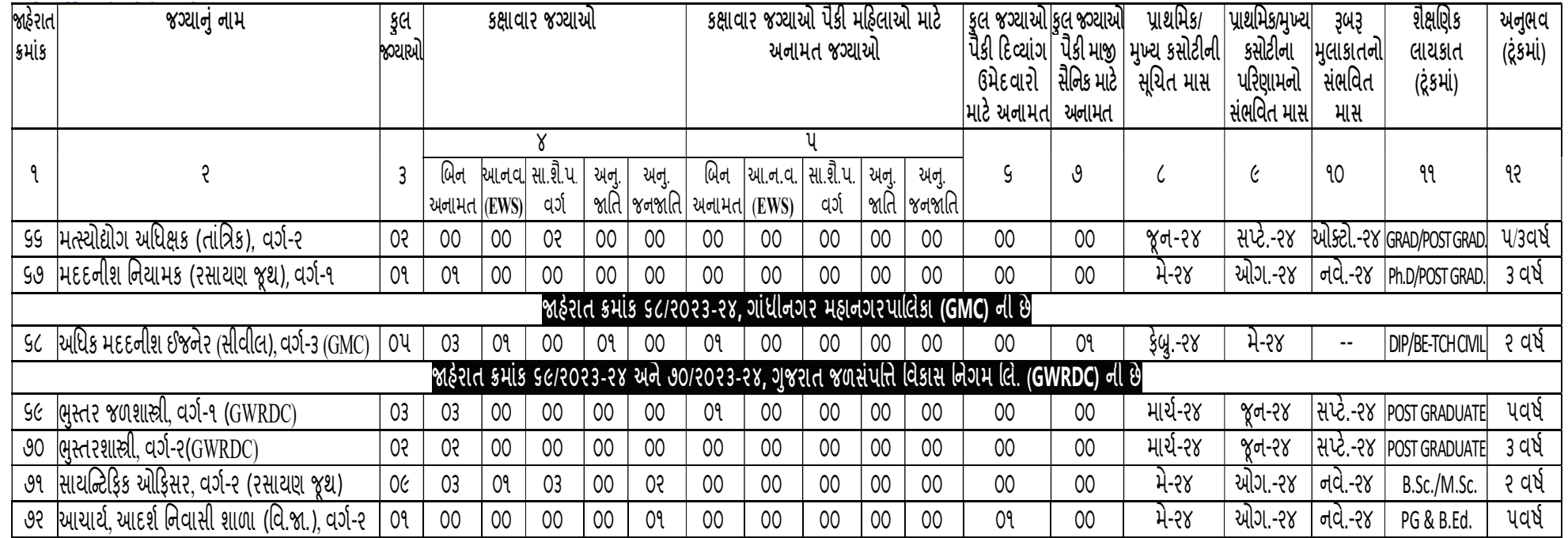

<mark>નોંધ</mark> - અત્રે દર્શાવેલ શૈક્ષણિક લાયકાત અને અનુભવ ઉમેદવારની સામાન્ય સમજણ માટે છે. ચોક્કસ પ્રકારની શૈક્ષણિક લાયકાત અને અનુભવ માટે જાહેરાતની જોગવાઇ, જગ્યાનાં ભરતી નિયમો અને ભરતી(પરીક્ષા) નિયમો ધ્યાને લેવાનાં રહેશે.

્આયોગ દ્વારા પ્રસિદ્ધ કરવામાં આવતી સદરહુ જાહેરાતોમાં જગ્યાઓની સંખ્યામાં વિભાગની દરખાસ્તને આધીન ફેરફાર કરવાનો આયોગનો અબાધિત અધિકાર રહેશે.

- ઉમેદવારોની સંખ્યાને ધ્યાને લઈ પ્રાથમિક કસોટી OMR/CBRT(Computer Based Recruitment Test) માધ્યમથી લેવામાં આવશે.
- બધીજ જાહેરાતો માટે પસંદગી યાદી મેરીટના આધારે આખરી કરવામાં આવશે. આખરી પરિણામ વખતે જ ઉમેદવારે મેળવેલ આખરી ગુણ જાહેર કરવામાં આવશે.
- શૈક્ષણિક લાયકાત, અનુભવ વગેરે આયોગની વેબસાઈટ https://gpsc.gujarat.gov.in અને https://gpsc-ojas.gujarat.gov.in ઉપર પ્રસિદ્ધ કરવામાં આવેલ વિગતવાર જાહેરાત પ્રમાણે રહેશે.
- જા.ક.-૬૮/૨૦૨૩-૨૪ની જગ્યાઓએ પસંદગી પામેલ ઉમેદવારો ગાંધીનગર મહાનગરપાલિકા (GMC)ના કર્મચારી ગણાશે તથા જા.ક.-૬૯/૨૦૨૩-૨૪ અને ૭૦/૨૦૨૩-૨૪ની જગ્યાઓએ પસંદગી પામેલ ઉમેદવારો ગુજરાત જળસંપત્તિ વિકાસ નિગમ લિ.(GWRDC)ના કર્મચારી ગણાશે તેઓ ગુજરાત સરકારના કર્મચારી ગણાશે નહી. સદરહુ જગ્યાઓ માટે સંબંધિત નિગમ/મહાનગરપાલિકાનાં ભરતી નિયમો અને અન્ય તમામ નિયમોને આધિન આ જાહેરાતો આપવામાં આવે છે.
- (૧) કોઈ પણ જાહેરાત સંબંધે એક જ અરજી કરવી. (૨) ઉમેદવારોએ જાહેરાત ક્રમાંક અને જગ્યાનું નામ સ્પષ્ટ રીતે વાંચીને ઓનલાઈન અરજી કરવી. ઓન-લાઈન અરજી કરતી વખતે તમામ વિગતો અરજી પત્રકમાં ભર્યા બાદ, તે વિગતોની ખાતરી કરીને ત્યાર પછી જ અરજી કન્ફર્મ કરવાની રહેશે. (૩) અરજી કરતી વખતે જ ઉમેદવારે પોતાનો ફોટો અને સહી અપલોડ કરવામાં આવે તે સુનિશ્ચિત કરવું. જો ઉમેદવાર સિવાયનો ફોટો કે સહી હશે તો અન્ય કોઈ પૂરાવા માન્ય ગણાશે નહીં અને ઉમેદવારને પરીક્ષામાં બેસવા દેવામાં આવશે નહીં. (૪) ઉમેદવારો દ્વારા કરવામાં આવતી ઓનલાઇન અરજી જાહેરાતના આખરી (છેલ્લા) સમય સુધી "Editable" છે. કન્ફર્મ થયેલ અરજીપત્રકની વિગતો કે તેમાં ઉમેદવારે આપેલ માહિતીમાં ક્ષતિ/ભૂલ/ચૂક થાય તો તે બાબતે સુધારો કરવાની જરૂરિયાત જણાય તો https://gpsc-ojas.gujarat.gov.inના "Online Application" મેનુમાં "Edit" વિકલ્પમાં જઇને તે જાહેરાતમાં ઓનલાઇન અરજી કરવાના આખરી (છેલ્લા) દિવસ અને સમય સુધીમાં કોઇ પણ વિગત સુધારી શકાશે, જે બાબતે નવી અરજી કરવી નહીં.જાહેરાતના ઓનલાઇન અરજી કરવાનો સમયપૂર્ણ થયા બાદ ઓનલાઇન ભરેલ અરજીપત્રકમાં કોઇ સુધારા વધારા થઇ શકશે નહીં. (૫) તે ઉપરાંત ઓનલાઇન કન્ફર્મ થયેલ અરજીપત્રક (Application Form)ની નકલ અવશ્ય ડાઉનલોડ કરી SAVE કરી લેવી અને તેમાં પોતાની તમામ

વિગતો, ફોટો અને સહીની ચકાસણી કરી લેવી. (૬) એક કરતાં વધારે સંખ્યામાં અરજી કર્યાના કિસ્સામાં છેલ્લે કન્ફર્મ થયેલ અરજીપત્રક જ માન્ય રાખવામાં આવશે. બિન-અનામત વર્ગના ઉમેદવારો માટે છેલ્લે કન્ફર્મ થયેલ ફી સાથેનું અરજીપત્રક માન્ય રાખવામાં આવશે. (૭) ઉમેદવારોએ રૂબરૂ મુલાકાતને પાત્ર થયાના કિસ્સામાં રજૂ કરવાના થતા પ્રમાણપત્રો તૈયાર રાખવાના રહેશે અને રૂબરૂ મુલાકત સમયે અચૂક રજૂ કરવાના રહેશે.

- ઉમરનાં પુરાવા માટે SSCE CERTIFICATE (જન્મ તારીખ દર્શાવેલ) જ રજૂ કરવું. અન્ય કોઈપણ દસ્તાવેજ માન્ય ગણાશે નહીં. સામાજિક અને શૈક્ષણિક રીતે પછાત વર્ગના ઉમેદવારોએ NON CREAMY LAYER CERTIFICATE (NCLC) માટે પરિશિષ્ટ-ક-પરિશિષ્ટ-૪ (ગુજરાતી) જ રજૂ કરવું. આર્થિક રીતે નબળા વર્ગના (EWS) ઉમેદવારોએ ગુજરાત સરકારના સામાજિક ન્યાય અને અધિકારીતા વિભાગના તારીખ ૨૫/૦૧/૨૦૧૯ ના ઠરાવ ક્રમાંક: EWS/૧૨૨૦૧૯/૪૫૯૦૩/અ થી નિયત થયા મુજબનું (અંગ્રેજીમાં Annexure-KH અથવા ગુજરાતીમાં પરિશિષ્ટ-ગ)માં જ રજૂ કરવું અને તે જ માન્ય ગણાશે.
- િબન-અનામત વગર્નાં ઉમેદવારો અર� ફ� પોસ્ટ ઓ�ફસમાં ચલણથી તારીખ ૦૧.૧૨.૨૦૨૩ સુધીમાં જે તે પોસ્ટ ઓ�ફસનાં કચેરી સમય સુધી ભરી શકશે અને ઓનલાઈન https://gpsc-ojas.gujarat.gov.in પર રાિત્રના ૧૧:૫૯ સુધી ભરી શકશે.
- ઉમેદવારોને ખાસ સલાહ આપવામાં આવે છે કે Online અરજી કરવા માટે તારીખ-૩૦-૧૧-૨૦૨૩ના રાત્રિનાં ૧૧:૫૯ કલાક સુધી જ વેબસાઇટ ખુલ્લી રહેશે. માટે આખરી દિવસ સુધી રાહ ન જોતા Online અરજીપત્રક્માં તમામ વિગતો કાળજીપૂર્વક ચકાસીને વહેલી તકે ભરવા અને ઓનલાઇન અરજી Confirm કરવા જણાવવામાં આવે છે. ઉમેદવાર દ્વારા નિયત સમયમાં Online અરજીપત્રક ભરી Confirmation Number મેળવી લેવો ફરજીયાત છે. જેમાં ચુક થયેથી ઉમેદવાર જ જવાબદાર રહ�શે.

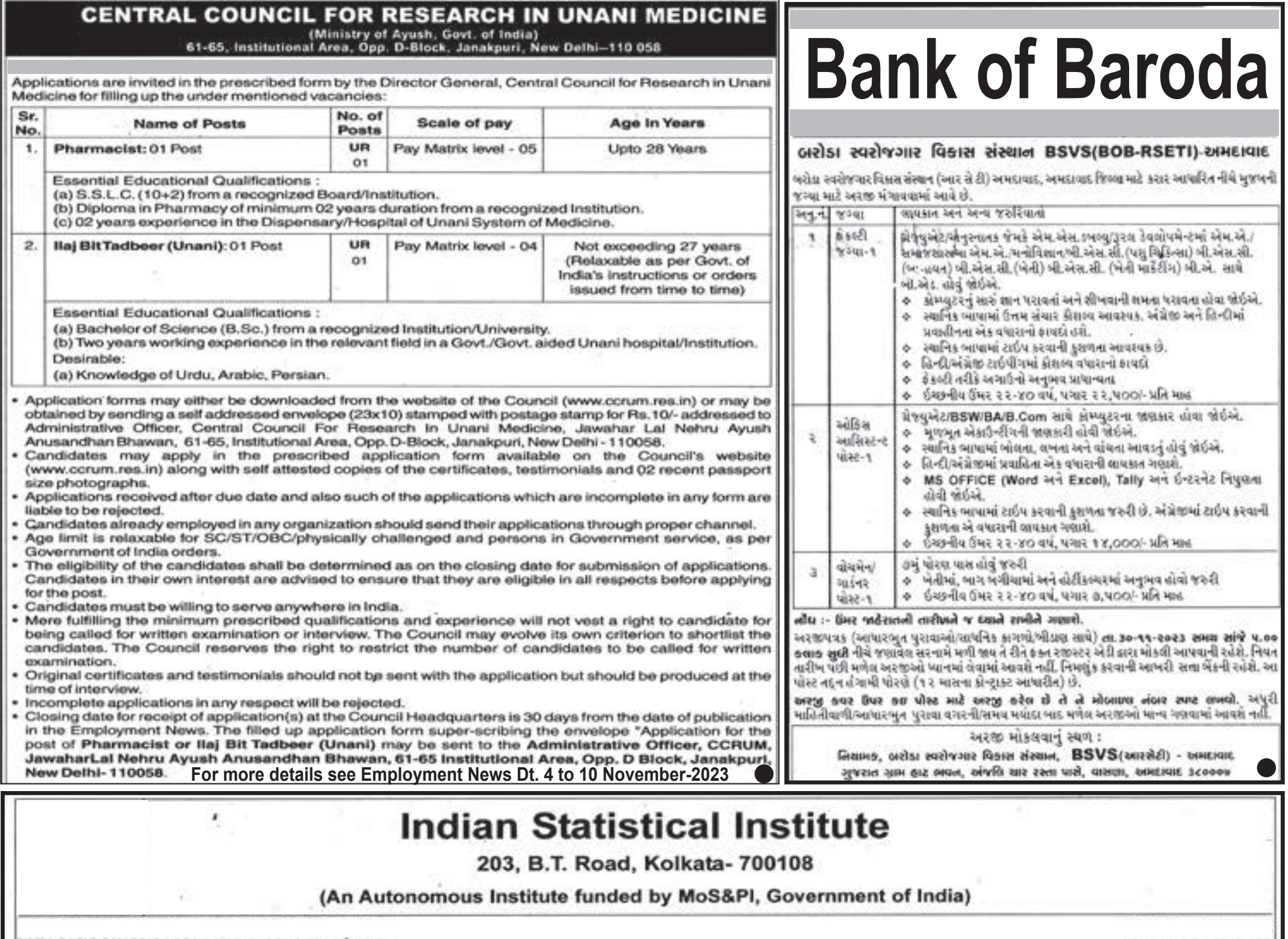

Indian Statistical Institute, an Institution of National Importance under the aegis of the Ministry of Statistics and Programme Implementation (MoS&PI), Government of India, invites applications from dynamic and result oriented candidates for direct recruitment to the following vacant| posts for its Headquarters in Kolkata and other Outlying Centres, Units and Branch.

 $\rightarrow$ 

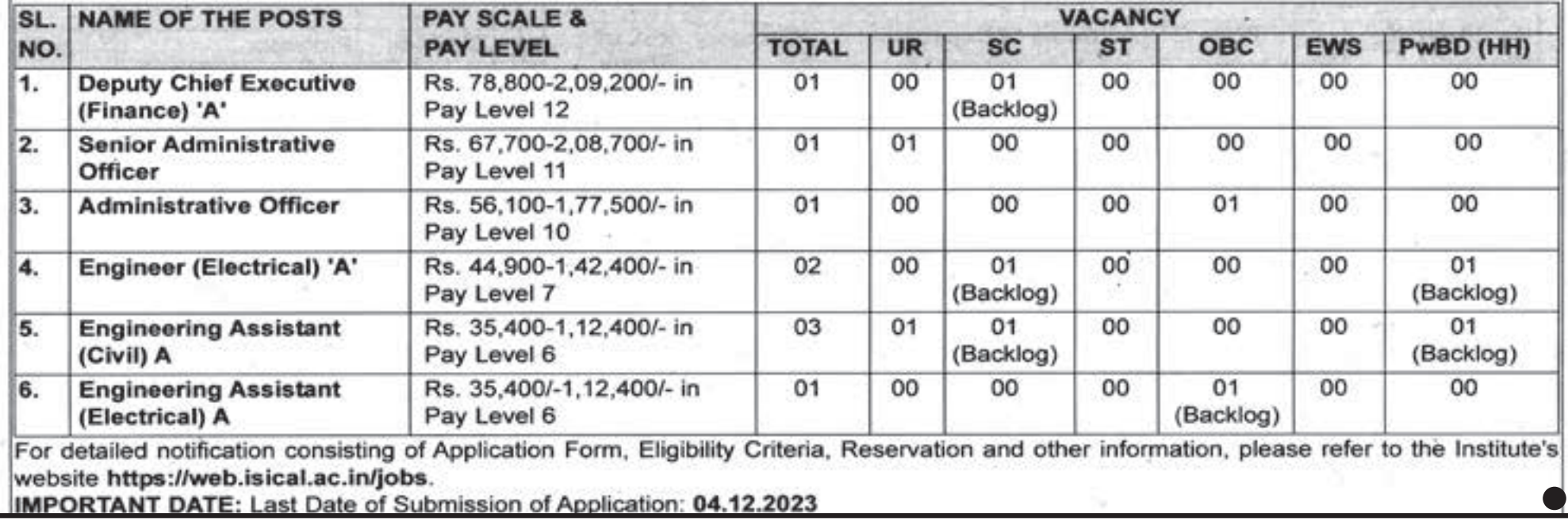

#### भारतीय विमानपत्तन प्राधिकरण (अनुसूची – ए गिनीरत्न-श्रेणी 1-सार्वजनिक क्षेत्र का उदयम) AIRPORTS AUTHORITY OF INDIA (SCHEDULE 'A' MINI RATNA - CATEGORY- 1 PUBLIC SECTOR ENTERPRISE) राजीव गांधी भवन, राफदरजंग हवाईअड्डा, नई दिल्ली-110003 RAJIV GANDHI BHAWAN, SAFDARJUNG AIRPORT, NEW DELHI-110003

### RECRUITMENT OF JUNIOR EXECUTIVES (AIR TRAFFIC CONTROL) IN AIRPORTS AUTHORITY OF INDIA

#### 1. GENERAL INFORMATION & VACANCIES

Airports Authority of India (AAI), a Government of India Public Sector Enterprise, constituted by an Act of Parliament, is entrusted with the responsibility of creating, upgrading, maintaining and managing civil aviation infrastructure both on the ground and air space in the country. AAI has been conferred with the Mini Ratna Category-1 Status.

Airports Authority of India invites applications from eligible candidates to apply ON-LINE through AAI's Website www.aai.aero for the following post. No application through any other mode will be accepted.

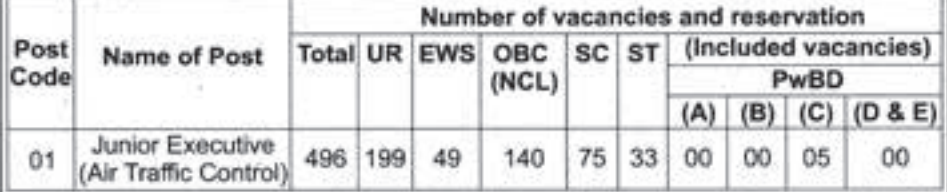

The number of vacancies is tentative and may increase or decrease at sole discretion of AAI.

Abbreviations used: UR = Unreserved | EWS = Economically Weaker Section | OBC (NCL) = Other Backward Classes (Non Creamy Layer) | SC = Scheduled Caste | ST = Scheduled Tribe | PwBD = Persons with Benchmark Disability | PwBD Category (A), (B), (C), (D) & (E): Please refer Suitable Categories of Benchmark Disabilities mentioned at Para-2 below.

#### 2. POSTS IDENTIFIED SUITABLE FOR PERSONS WITH BENCHMARK **DISABILITY (PwBD)**

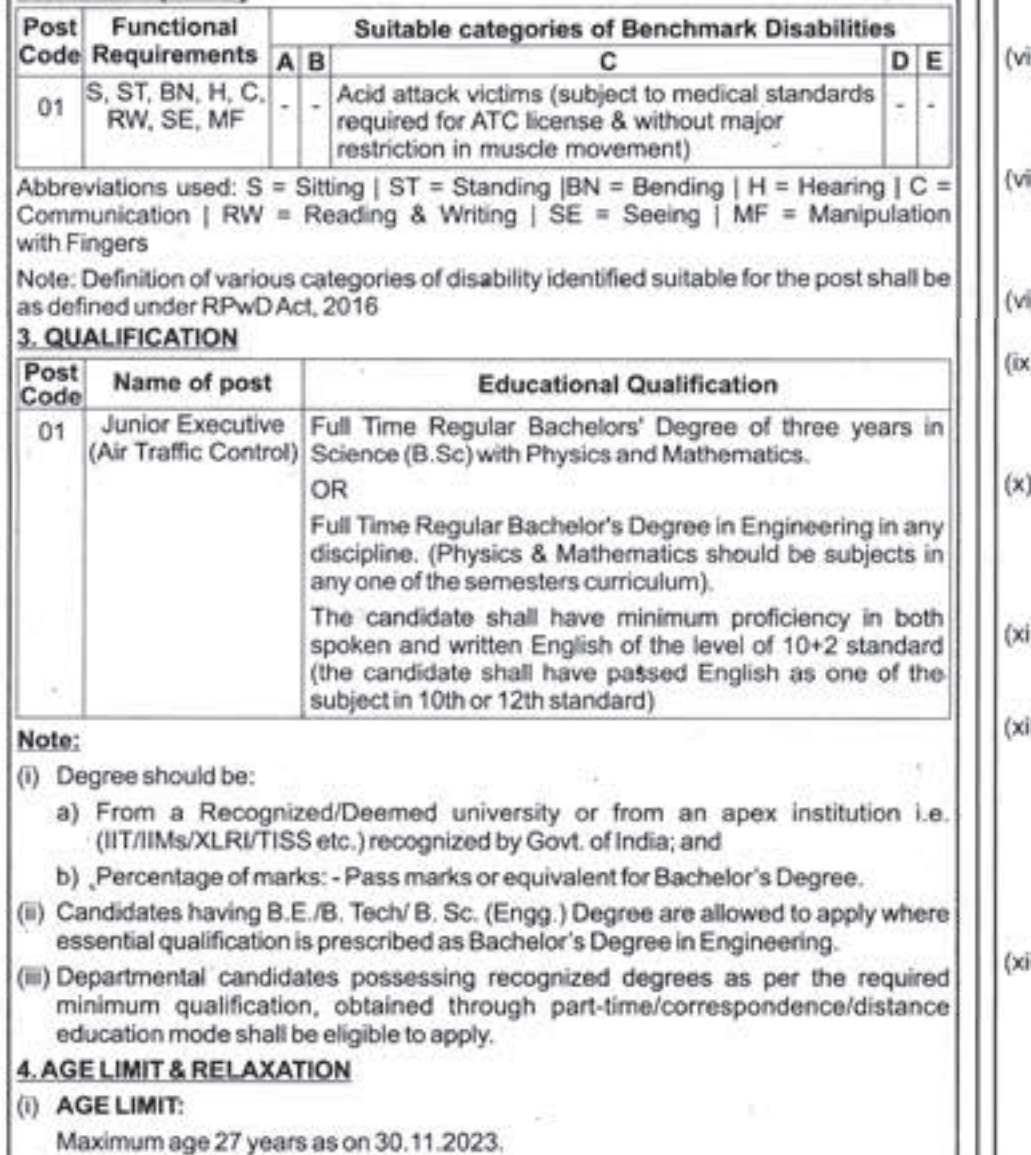

6. **REMUNERATION** 

# (i) PAY SCALE (IDA):

Junior Executive [Group-B; E-1 level]: Rs.40000 - 3% - 140000

#### (ii) EMOLUMENTS:

In addition to Basic pay, Dearness Allowance, Perks @ 35% of Basic pay, HRA and other benefits which include CPF, Gratuity, Social Security Schemes, Medical benefits etc. are admissible as per AAI Rules.

The CTC per annum for the post of Junior Executive would be Rs. 13 lakhs (approximately).

### 7. IMPORTANT INSTRUCTIONS:

- $(i)$ Only Indian Nationals fulfilling eligibility criteria can apply for the above post.
- Candidates enrolled in final semester (where semester-system is applicable)/  $(ii)$ final year (where year-system is applicable) on the cut-off date are allowed to apply, subject to condition that they must be in possession of final result at the time of Application Verification, failing which, their candidature will not be considered for further process. The date of declaration of result / issuance of Marks Sheet shall be deemed to be date of acquiring the qualification and there shall be no relaxation on this account. No further relaxation shall be provided in this regard.
- $(iii)$ Age and all other eligibility criteria shall be reckoned as on 30.11.2023 (cut-off date).
- OBC Certificate:- Candidates applying against vacancies reserved for OBC  $(iv)$ category should note that at the time of Application Verification, they have to produce a valid OBC (NCL) Certificate issued during Financial Year 2023-24 in the format for appointment to posts under the Government of India, issued by the Competent Authority, in support of their belonging to OBC community in the Central list of OBC and to prove that they do not belong to "Creamy Layer" of the OBCs. A declaration shall also be submitted by the candidate before his/her appointment that he/she does not belong to the Creamy Layer of OBC. OBC (Non-Creamy Layer) Certificate for admission to educational purposes will not be considered.
- $(v)$ EWS Certificate: Candidates applying against vacancies reserved for EWS category should note that they have to submit the EWS Certificate valid for Financial Year 2023-24 in prescribed format issued by the Competent Authority so as to prove that they belong to EWS Category, at the time of Application Verification.
- SC/ST Certificate: Candidates applying against vacancies reserved for SC/ST category should note that they have to submit the Caste Certificate issued on or before 30.11.2023 by the Competent Authority, at the time of Application Verification.
- i) Disability Certificate: Candidates applying against vacancies reserved for PwBD category should note that they have to submit valid Disability Certificate issued on or before 30.11.2023 by the Competent Authority as per Government guidelines, at the time of Application Verification.
- ii) Ex-servicemen candidates will have to produce Discharge Certificate at the time of Application Verification.
- All the certificates issued by the Competent Authority should either be in Hindi or English. Any variation in the caste name will not be accepted. For certificates issued in any language other than Hindi/English, translated copy of the same duly attested by Notary is to be submitted.
- Where a specific subject is required in the qualifying degree as an essential qualification for the post and the same is not specifically mentioned in his/her mark sheet, candidate is required to submit a certificate from the University / Institution confirming that the candidate has studied the required subject(s) in the qualifying degree.
- In case of Integrated Master's Degree, candidate will have to produce a certificate at the time of Application Verification in support of possession of Bachelor's degree and statement of marks issued by the University/ Institution.
- ii) Candidate must specifically indicate the percentage of marks obtained [calculated to the nearest two decimals) in the relevant column of the application. Where percentage of marks is not awarded by the University but only CGPA/OGPA/DGPA/CPI etc. is awarded, the same shall be converted into percentage in terms of conversion norms of University in this regard. Candidate will have to produce the equivalence certificate / document issued by the University / Institution evidencing equivalent percentage of marks, when called for Application Verification.
- ii) In case of employees coming from PSUs (following IDA Pay-Scales): Pay protection upto a maximum of 3 (three) increments in the form of Personal Pay will be given to all eligible employees who have been recruited in AAI through Direct Recruitment and that the initial basic pay of the candidate will be fixed at the starting level of the scale to which he/she has been selected. Pay for this purpose means Basic Pay. The said component of personal pay will be absorbed during fixation of pay in higher scale/pay revision. Personal pay will be shown as a separate component and will not count for any purpose including DA.
- ii) RELAXATION IN AGE: . (a) Upper age limit is relaxable by 5 years for SC/ST and 3 years for OBC (Non-Creamy Layer) candidates. Vacancies reserved for OBC category are meant for candidates belonging to 'Non-Creamy Layer' as per the guidelines of Govt. of India on the subject.
- (b) Upper age limit is relaxable by 10 years for PwBD candidates where post is identified suitable for relevant category of disability, supported by the Certificate of Disability issued on or before 30.11.2023 by the Competent Authority.
- (c) For Ex-Serviceman, age relaxation is applicable as prescribed by Govt. of India orders issued from time to time.
- (d) Upper age limit is relaxable by maximum 10 years for candidates who are in regular service of AAI and have completed their probation on initial appointment.
- (e) The Date Of Birth as recorded in the Matriculation / Secondary Examination certificates will only be accepted. No subsequent requests for change in Date Of Birth will be entertained.

## **5. IMPORTANT DATES**

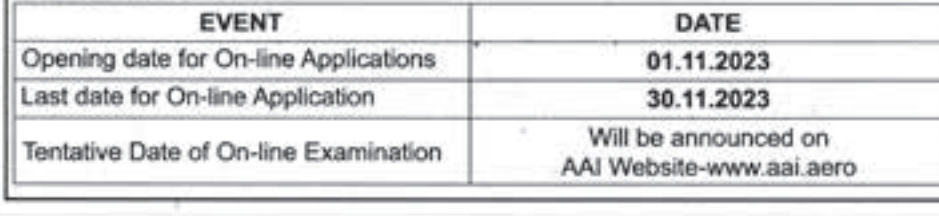

(xiv) In case of employees coming from Central/State Government Ministries/ Departments (following CDA pay-scales): Pay protection upto a maximum of 3 (three) increments in the form of Personal Pay will be given to all eligible employees who have been recruited in AAI through Direct Recruitment and that the initial basic pay of the candidate will be fixed at the starting level of the scale to which he/she has been selected. Pay for this purpose means Basic Pay + DA. The said component of personal pay will be absorbed during fixation of pay in higher scale/pay revision. Personal pay will be shown as a separate component and will not count for any purpose including DA.

### **8. SELECTION PROCESS:**

- $(1)$ Candidate should carefully read the important instructions before filling the application form and ensure that he/she fulfils the eligibility criteria and other norms mentioned in the advertisement. Furnishing of wrong/false information will lead to disqualification and AAI will not be responsible for any consequence of furnishing such wrong/false information.
- $(ii)$ On the basis of the details furnished in application form, provisionally eligible. candidates shall be called for Online examination and admit cards shall be issued to them accordingly. Candidates will have to visit AAI website for downloading the admit cards for online examination through the link provided on website.
- $(ii)$ Objective Type Online Examination (Computer Based Test) will be conducted for the post of Junior Executive (Air Traffic Control). There will not be any negative marking for wrong answer attempted by the candidates.  $\rightarrow$

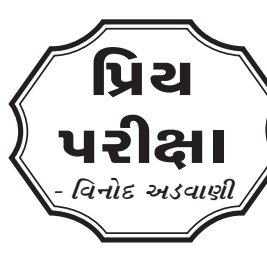

#### િમત્રો,

only.

અનુભવે એવું ધ્યાને આવેલ છે કે વર્ષ 1994-95 સુધીમાં IAS સહિતની મોટાભાગની સરકારી ભરતીની સ્પધાર્ત્મક પરીક્ષાઓમાં પ્રમાણમાં સહ�લા પ્રશ્નો અને સીધા યાદશિક્તની ચકાસણી કર� તેવા પૂછાતા હતા. એટલે History, Geography, General Science, Polity, Freedom struggle, વગેરે જેવા ફિક્ષડ GKના વિષયોની વિગતો પાકી કરીને પાસ થવાનું થોડુક સરળ હતું. પરંતુ વર્ષ 2000

પછી માત્ર યાદશક્તિના બદલે ઉમેદવારે જે વિગતો વાંચેલ હોય તે જ્ઞાન apply કરવા, logically analyse કરીને interpret કરવા, co-relate કરવા, connect કરવા કે opinion આપવા માટેની ક્ષમતા ચકાસે તેવી રીતે પ્રશ્નો ડ્રાફ્ટ કરવામાં આવે છે. એટલે આપણે તૈયારી કરવાની method અને strategy બદલવી પડે. દાખલા $\Box$ તરીકે: **Q.1 Which article of Constitution of India says,"There shall be equality of opportunity for all citizens in matters relating to employment or appointment to any office under State."**

(a) Article 14 (b) Article 15 (c) Article 16 (d) Article 17 **જવાબ– (c)** હવેનો આ પ્રશ્ન જુવો :

## **Q. 1. New-Match List-I(Articles of Constitution of India with List-II (Provision) and select correct answer using codes given below the lists:**

**જવાબ– (c).** The Charter of the United Nations Organization was adopted at **San Francisco** in June, 1945. આ પ્રકારના પ્રશ્નોની તૈયારી કરતી વખતે ખૂબ ઊંડાણપૂર્વકની અને ધ્યાનથી વિગતો વાંચવાની અને સમજવાની રહે છે. હાલ The Trusteeship Councilની કાર્યવાહી બંધ છે. અન્ય એક પ્રશ્ન જોઈએ.

(a) 1 and 2 only (b) 2 and 3 only (c) 1 and 3 only (d) 1, 2 and 3 **જવાબ– (b).** 

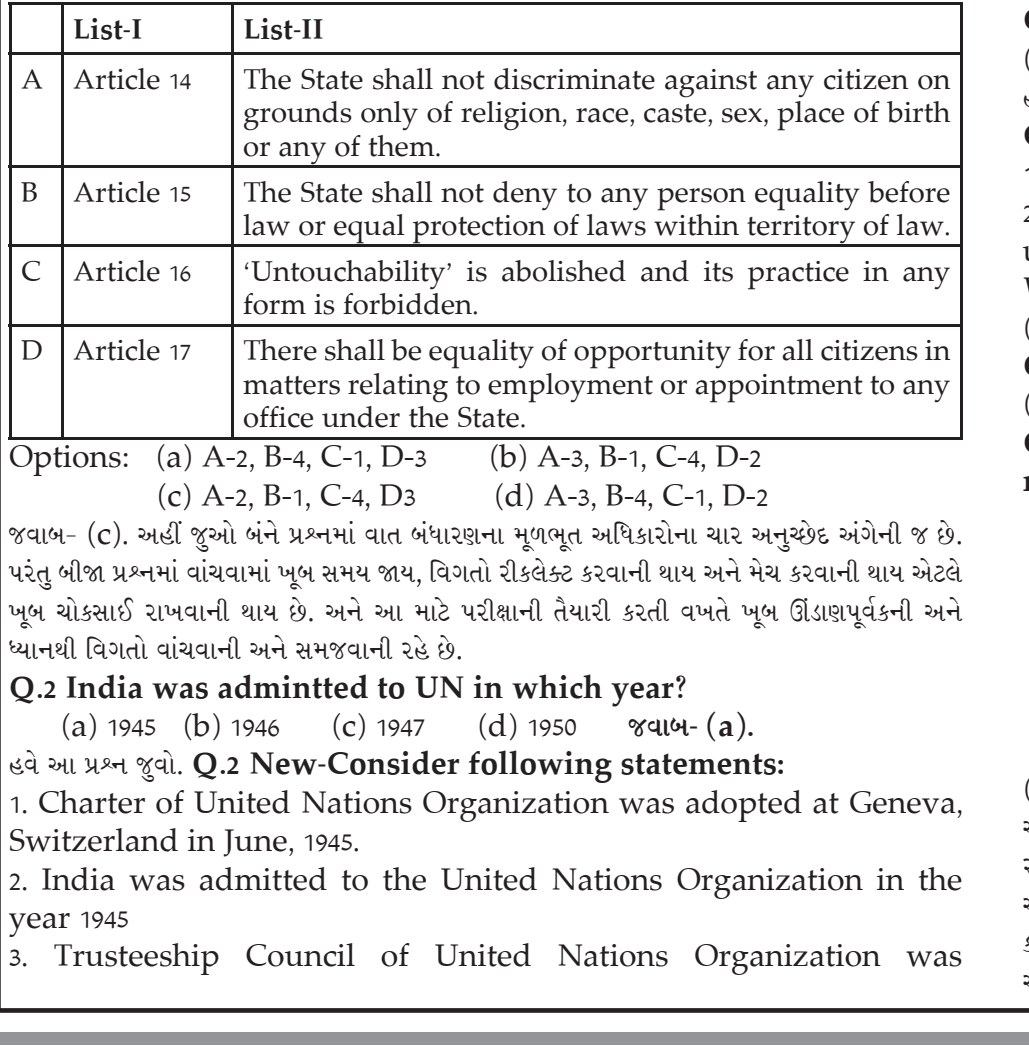

(a) 1 and 2 only (b) 2 and 3 only (c) Both 1 and 3(d) 1, 2 and 3 **જવાબ–(d)** આમ, હવેની સ્પર્ધાત્મક પરીક્ષાઓમાં સફળ થવા માટે દરેક ઉમેદવારે ખુબ ધ્યાનથી વાંચવું અને યાદ રાખવું રહ્યું. આજની તારીખે GPSC, UPSC અને અન્ય પરીક્ષાઓ માટે ખૂબ મોટા પ્રમાણમાં ઓનલાઈન અને ઓફલાઈન hard અને soft copyમાં સ્ટડી મટીરીયલ ઉપલબ્ધ છ�. તેમ જ ઓનલાઈન-ઓફલાઈન કોચિંગ તેમજ પ્રેક્ટિસનુ મટીરીયલ પણ ઘણું મળે છે. આપણે સિલેબસના અગત્યના શબ્દોને પકડીને એની બાજુબાજુ વ્યવસ્થિત  $\operatorname{logical}$  અને  $\operatorname{analytical}$  રીતે તૈયારી કરવી જોઈએ.

established to manage affairs of territories detached from Japan and Italy after the second world war or such territories not under control of a country at that time.

Which of the statements given above is / are correct?

(a) 1, 2 and 3 (b) 2 only (c) 2 and 3 (d) 3 only

**Q.3 Which one of the following countries is not a member of European Union?**

(a) France (b) Malta (c) Bulgaria (d) Switzerland **જવાબ– (c)** બદલાયેલા સ્વ�પનો આ પ્રશ્ન જુવો **Q.3 New-Consider following** 

**countries**

1. Switzerland 2. Malta 3. Bulgaria

Which of the above are members of European Union?

## **Q.4 G20 was founded in the year**

(a) 1999 (b) 1991 (c) 2008 (d) 2014 **જવાબ– (a).**  હવે આવા પ્રશ્નો નું બદલાયેલું સ્વ�પ �ઈએ: **Q.4 New-With reference to the "G20 Common Framework", consider the following statements:**

**1.** It is an initiative endorsed by the G20 together with the Paris club. 2. It is an initiative to support Low Income Countries with unsustainable debt.

Which of the statements given above is/are correct?

(a) 1 only (b) 2 only (c) Both 1 and 2 (d) Neither 1 nor 2 **જવાબ– (c). Q.5 Padma Awards were instituted in the year**  $\tilde{a}$ ) 1950  $\qquad$   $\qquad$   $\qquad$   $\qquad$   $\qquad$  (b) 1951  $\qquad$   $\qquad$ **Q.5 New type question-Consider the following statements in respect of Bharat Ratna and Padma Awards**

- 1. Bharat Ratna and Padma Awards are titles under the Article 18(1) of the Constitution of India
- 2. Padma Awards, which were instituted in the year 1954, were suspended only once
- 3. The number of Bharat Ratna Awards is restricted to a maximum of five in a particular year,

Which of the statements given above is/are not correct?

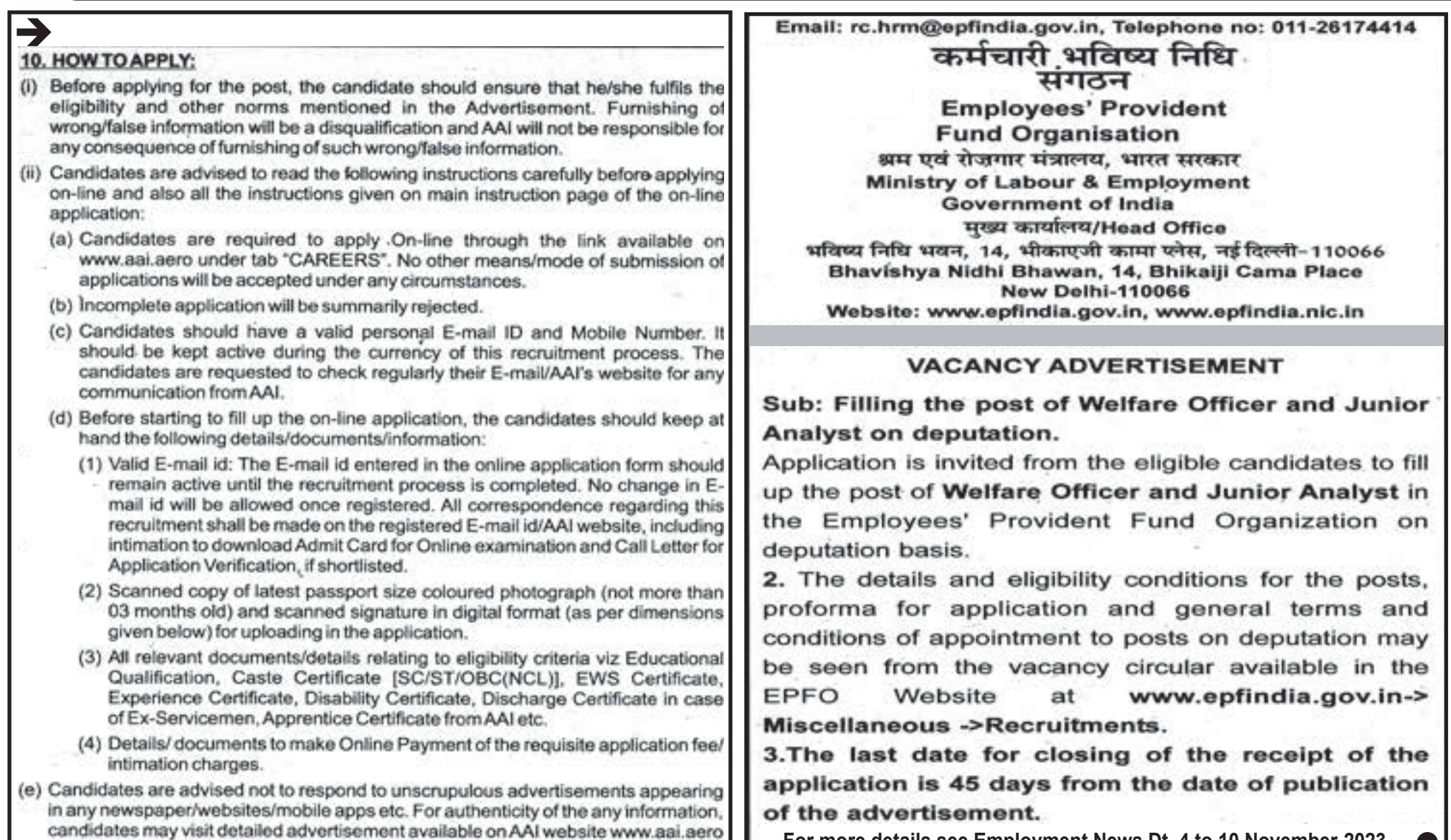

**For more details see Employment News Dt. 4 to 10 November-2023**

# IAS સહિતની પરીક્ષાઓમાં પૂછાતા GKના પ્રશ્નોએ કઈ રીતે સ્વરૂપ બદલ્યું છે?

# **ભારતના કયા રાજ્યને ગ્લોબલ �રસ્પો�ન્સબલ ટુ�રઝમ એવોડર્ 2023 મળ્યો ?**

### **સ્વાધ્યાય ઃ**

- **૧) દીપોત્સવ સાથે સંલગ્ન દ�શનું આિથર્ક અથર્તંત્ર (૨૫૦ શબ્દો)**
- **૨.) NFDC દ્વારા િનિમર્ત આપની મનગતમી �ફલ્મના કારણો જણાવો. (૨૫૦ શબ્દો)**

**(ઉપરોક્ત િવષય અંગે આપના અિભપ્રાય ૧૫૦ થી ૨૦૦ શબ્દોની મયાર્દામાં તંત્રીશ્રી, ગુજરાત રોજગાર સમાચાર કાયાર્લય, પ્રકાશન શાખા, બ્લોક નંબર 19 ભ�યતિળયે ડૉ. �વરાજ મહ�તા ભવન, ગાંધીનગરના સરનામે અથવા rojsam15@gmail.com પર મોકલી આપવા િવનંતી. આપના સૂચનો અને પ્રિતભાવો આવકાયર્ છ�.)**

**(પ્રથમ ત્રણ િવજેતાઓને પ્રોત્સાહક ઇનામ આપવામાં આવશે.)**

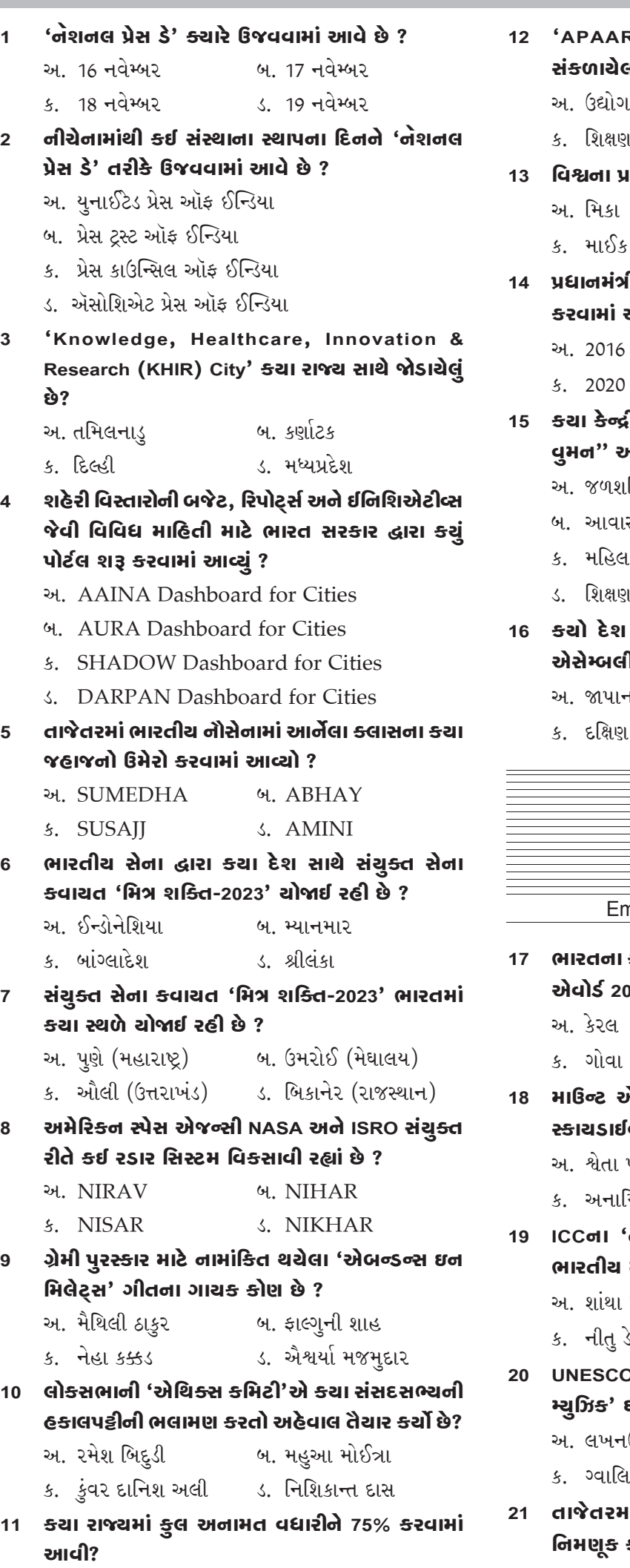

- **V**d5d ત્નોલેજ ક્વીઝ કોર્નર **- કૌિશક ગજ્જર** Email : **rojsam15@gmail.com 12 'APAAR' ર�સ્ટ્રેશન િસસ્ટમ કયા ક્ષેત્ર સાથે સી છે?** બ. આરોગ્ય ક. િશક્ષણ ડ. રમતગમત **13 િવશ્વના પ્રથમ રોબોટ CEOનું નામ શું છ�?** બ. માયા ડ. મિન્હા ll ગરીબ <del>ક</del>લ્યાણ અજ્ઞ ચોજના <del>ક્</del>યારે શરૂ આવી **હતી** ? અ. 2016 બ. 2018 ક. 2020 ડ. 2022 **15 કયા ક�ન્દ્રીય મંત્રાલયે "વુમન ફૉર વોટર, વોટર ફૉર**  મભિચાન શરૂ ક<u>ર્યું</u> છે ? ક્તિ મંત્રાલય સ અને શહેરી બાબતોનું મંત્રાલય ાા અને બાળ વિકાસ મંત્રાલય . મંત્રાલય **16 કયો દ�શ વલ્ડર્ ટ�િલકોમ્યુિનક�શન સ્ટાન્ડડાર્ઇઝેશન એસેમ્બલી (WTSA) 2024ની યજમાની કરશે ?** અ. �પાન બ. તાઈવાન કોરિયા ડ. ભારત **17 ભારતના કયા રાજ્યને ગ્લોબલ �રસ્પો�ન્સબલ ટુ�રઝમ એવોડર્ 2023 મળ્યો ?** બ. અસમ ક. ગોવા ડ. રાજસ્થાન
- **18 માઉન્ટ એવર�સ્ટ ન�ક 21,500 ફ�ટની ઊંચાઈએથી સ્કાયડાઈવ કરનાર પ્રથમ મિહલા કોણ બની ?**
	- પરમાર બ. શિતલ મહાજન મેકા શર્મા ડ. મંજૂ નૈન
- **19 ICCના 'હૉલ ઑફ ફ�મ'માં સામેલ થનારી પ્રથમ ભારતીય મિહલા િક્રક�ટર કોણ બની ?**
	- રંગસ્વામી બ. ડાયના એદલજી ડેવિડ ડ. શુભાંગી કુલકર્ણી
- **20 UNESCO દ્વારા ભારતના કયા શહ�રને 'િસટી ઑફ મ્યુિઝક' ઘોિષત કરવામાં આવ્યું?**
	- અ. લખનઉ બ. જયપુર
	- ક. ગ્વાિલયર ડ. વારાણસી
- **21 તાજેતરમાં ભારતના સવ�યર જનરલ તરીક� કોની િનમણૂક કરવામાં આવી ?**
	- અ. સુનિલ કુમાર બ. વિનય કુમાર ક. િહતેશ ક�માર ડ. અજય િસંઘ

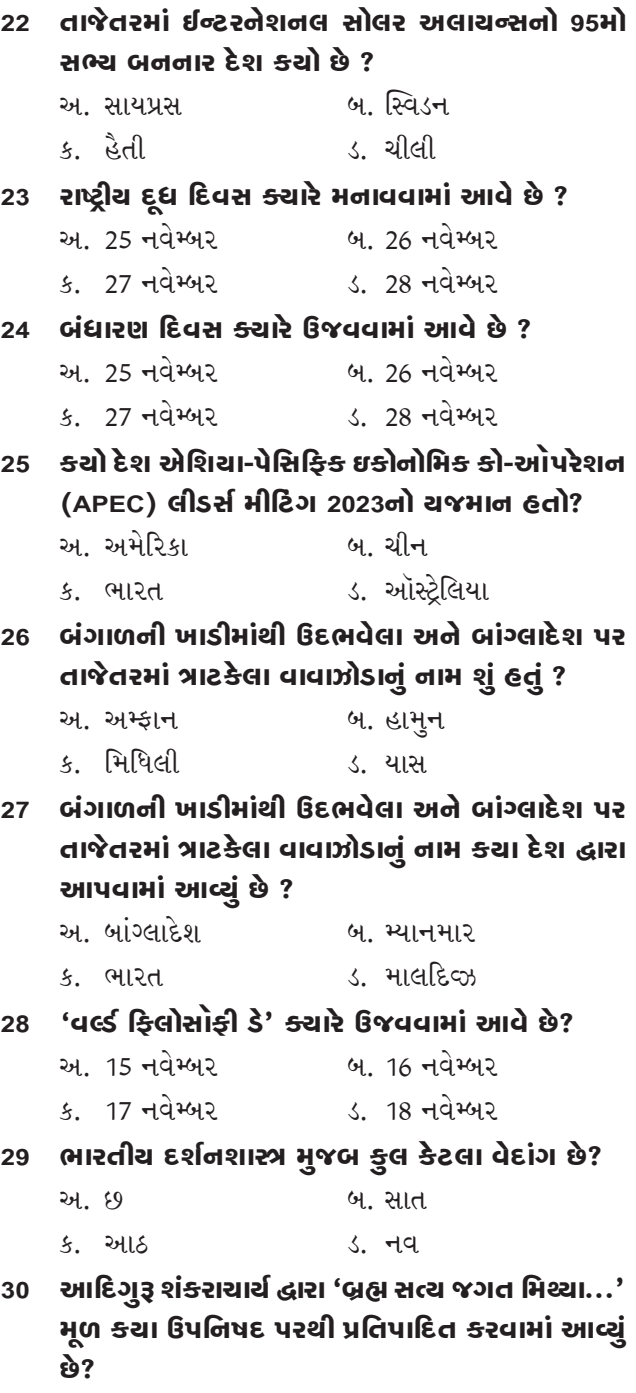

અ. છત્તીસગઢ બ. ઉત્તરાખંડ

#### ક. ઝારખંડ ડ. િબહાર

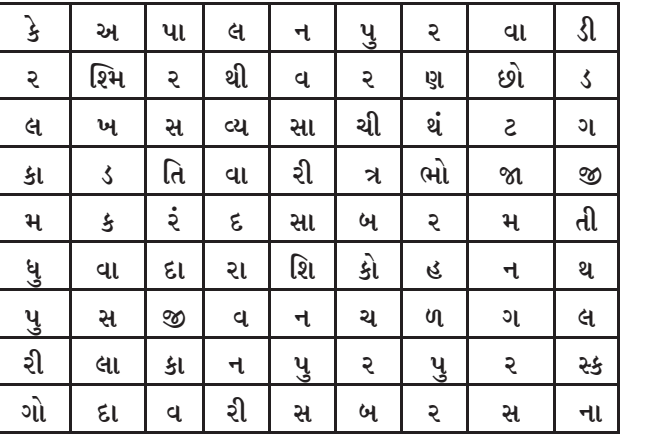

# **પ્રશ્નો :**

- 1. કસ્તુરબાનો સેવાશ્રમ મરોલી કયા જિલ્લામાં આવેલો છે?
- 2. Central Water Power Irrigation and Navigation Research Institute ક્યાં આવેલી છે?
- 3. પ્રસિદ્ધ સાહિત્યકાર ધીરૂભાઈ ઠાકરનું ઉપનામ શું છે?
- 4. પ્રસિદ્ધ સાહિત્યકાર રમણભાઈ નિલકંઠનું ઉપનામ શું છે?
- 5. બાયોડિઝલ કઈ વનસ્પતિમાંથી બનાવવામાં આવે છે?
- 6. આંતરરા�ીય કક્ષાએ ભારતને ગૌરવ અપાવનાર અતનુ દાસ કઈ રમત સાથે જોડાયેલા છે?
- 7. કયા મુસ્લિમ રાજકુમારે ભગવદ્ ગીતા તથા અનેક ઉપનિષદોના ફારસીમાં અનુવાદ કર્યા હતા?
- 8. સાઈલન્ટ વૅલી કયા રાજ્યમાં આવેલી છે?
- '9. ગુજરાતની કઈ નદી સતયુગમાં 'કૃતવતી', ત્રેતાયુગમાં 'ગિરિકર્ણિકા' અને દ્વાપરયુગમાં 'ચંદનવતી' નામે ઓળખાતી હતી?
- 10. રાજસ્થાનમાં કયું વાઘ અભ્યારણ્ય આવેલું છે?
- 11. પ્રિસદ્ધ જૈનતીથર્ મહુડીનું પ્રાચીન નામ શું હતું? 12. લાખોટા ફોર્ટ ગુજરાતના કયા જિલ્લામાં આવેલો છે?
- 13. રા�કિવ રામધારી િસંહ �દનકર દ્વારા કણર્ના �વન પર રચાયેલું પ્રસિદ્ધ કાવ્ય કયું છે?

14. ભારતનું કયું શહેર લેધર સીટી તરીકે પ્રખ્યાત છે?

- 15. ગુજરાતનો કયો દરિયાકાંઠો તેની કાળી રેતી માટે પ્રખ્યાત છે? 16. કયો પથ્થર લોખંડને અડે તો તે સોનું બની જાય તેવી માન્યતા છે?
- 17. ગાંધી� દ્વારા અમદાવાદ ખાતે શ� કરવામાં આવેલો પ્રથમ આશ્રમ કયો હતો?
- 18. ગુજરાતમાં પર�પરાગત રીતે નવા વષર્ના �દવસે શીખમાં અપાતા મીઠાના ગાંગડાને શું કહે છે?
- 19. કઈ નદી દક્ષિણની ગંગા તરીકે ઓળખાય છે?
- 20. ગુજરાતનું કયું શહેર અત્તરનગરી તરીકે પ્રખ્યાત છે?
- 21. યુદ્ધ કરવાના બદલે પલાયન કરવા બદલ શ્રીક�ષ્ણને કયું નામ આપવામાં આવ્યું છે?

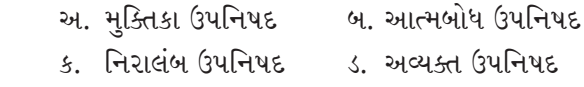

#### **જવાબઃ**

**(1-અ) (2-ક) (3-બ) (4- અ) (5-ડ) (6- ડ) (7- અ) (8- ક) (9- બ) (10- બ) (11- ડ) (12- ક) (13- અ) (14- ક) (15- બ) (16- ડ) (17- અ) (18- બ) (19- બ) (20- ક) (21- ક) (22- ડ) (23- બ) (24- બ) (25- અ) (26- ક) (27- ડ) (28- બ) (29- અ) (30- ક)** 

**જવાબ ઃ**

1. મરોલી, 2. ખડકવાસલા, 3. સવ્યસાચી, 4. મકર�દ, 5. રતનજ્યોત, 6. િતર�દા�, 7. દારાિશકોહ, 8. ક�રલ, 9. સાબરમતી, 10. રણથંભોર, 11. મધુપુરી, 12. �મનગર, 13. ર�શ્મરથી, 14. કાનપુર, 15. તીથલ, 16. પારસ, 17. કોચરબ, 18. સબરસ, 19. ગોદાવરી, 20. પાલનપુર,

### 21. રણછોડ

 $\bullet$ 

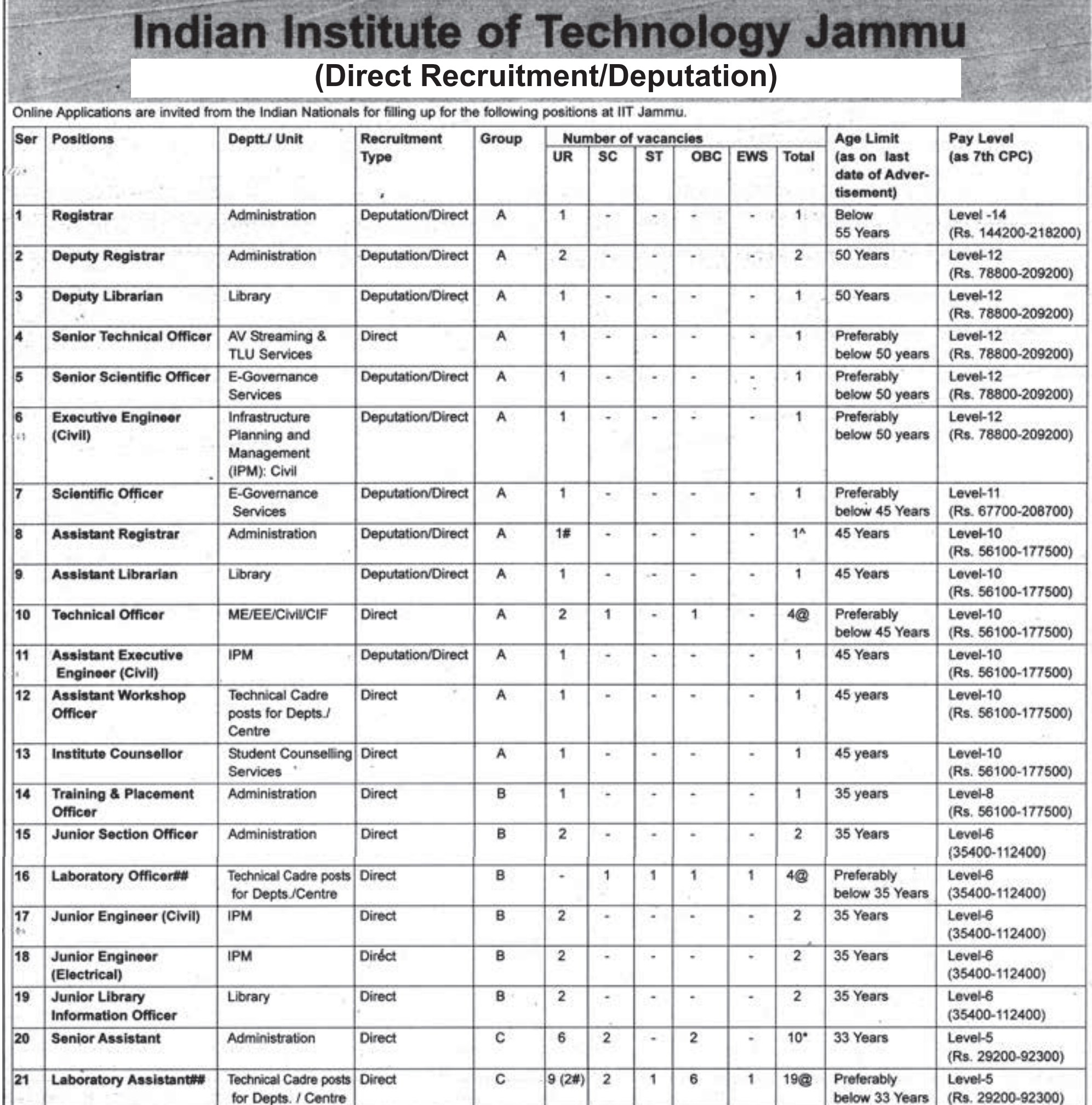

# The vacancy is against post on which an individual holds 'Lien'. In case the individual joins back IIT Jammu, the selected candidate will be reverted to parent office and/or post previously held as the case may be. Hence, only the applications received from the employees of the Govt. Organizations/Central Autonomous bodies, allowed to hold lien on their position at their parent organization, will be considered against this vacancy. (A supporting document to this effect needs to be submitted from their respective parent crganization).

^One post is reserved for PwD-VH/OH candidate on horizontal basis

\*One post is reserved for PwD-VH candidate on horizontal basis

#### @One post is reserved for PwD-HH candidate on horizontal basis

##Department/Centre-wise breakup of Laboratory Officer and Laboratory Assistant

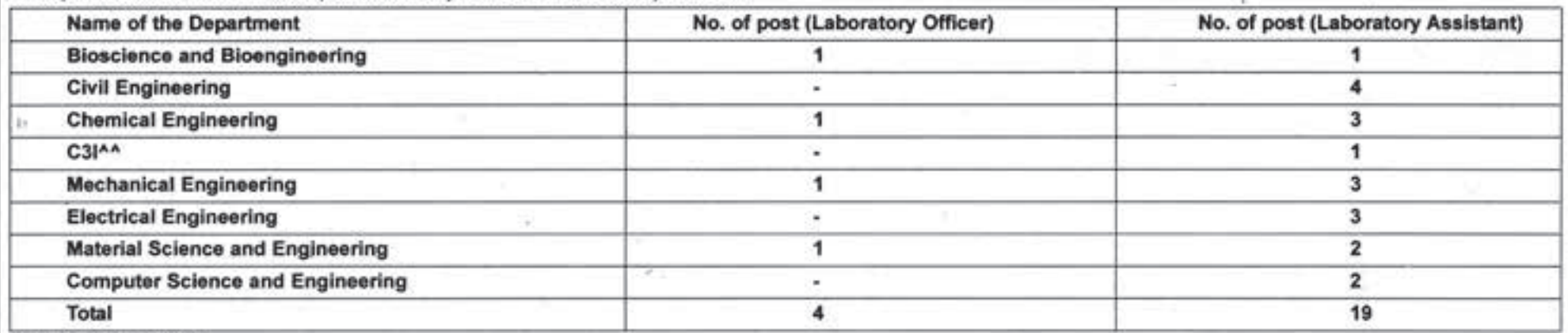

#### AAFor Web Services

Note: Number of Vacancies including those under reserved categories are provisional and may change. Preference will be given to 'Persons with Disabilities', even where reservation is not marked in the advertisement, if suitable PwDs are available.

Educational qualifications, experience, terms and conditions, etc. are mentioned in our detailed advertisement available on Institute website https://iitjammu.ac.in The candidates are required to apply ONLINE only till 16 December 2023 upto 05:00 p.m. For all details, please visit Institute website https://apply.iitjammu.ac.in Dated: 26.10.2023 **Officiating Registrar** 

# આંગણવાડી કાર્યકર/તેડાગર માટેની ખાલી જગ્યા / સંભવિત જગ્યાઓની જાહેરાત

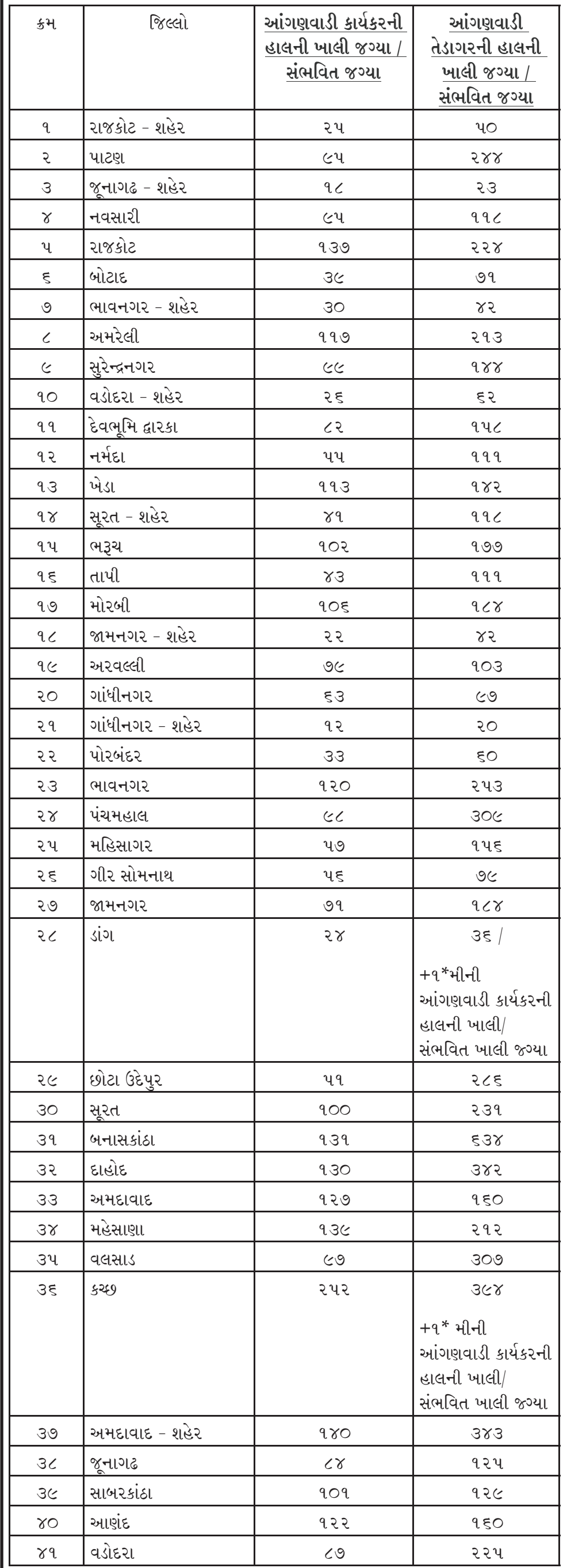

(૧) આંગણવાડી કાર્યકર/તેડાગરની માનદ સેવામાં પસંદગી માટે અરજી કરનાર મહિલા ભારતીય નાગ�રકત્વ ધરાવતી હોવી �ઇએ.

**ઓનલાઇન ભરતી અંગે સામાન્ય સૂચનાઓ :**

- પ્રથમ, https://e-hrms.gujarat.gov.in/ વેબસાઈટ ખોલો પછી, ગુજરાત આંગણવાડી સુપરવાઇઝરની જગ્યા 2023-24 પર �ક્લક કરો હવે, યોગ્યતા માપદ�ડ, આવકારની યોગણી માટે ઉમરમાં રાહત, અને છૂટછાટ માટે અરજી પર ધ્યાન આપીને વાંચો.' **તા. ૮ નવેમ્બર-૨૩ થી ૩૦ નવેમ્બર-૨૩ સુધીમાં અર� કરવી.**
- છબી અને સહીની કૉપી સ્કેન અને અપલોડ કરો. તમારી અરજીનું ચૂકવણું નેટ બેંકિંગથી પેમેન્ટ કરો.
- ખરેખર વિગતો સાચી ભરેલી છે તે ચકાસો અને અંતિમ સબમિશન પર ક્લિક કરો. તેને PDF તરીકે ડાઉનલોડ કરો અને સંગ્રહ કરો.
- (ર) આંગણવાડી કાયર્કર/તેડાગરની માનદ સેવામાં પસંદગી માટ� અર� કરનાર મિહલા ઉમેદવાર સંબંધીત, મામલતદારશ્રી દ્વારા આપવાના થતા િનયત નમૂનાનું રહ�વાસી પ્રમાણપત્રની તારીખે, ઓછામાં ઓછી એક વર્ષથી સ્થાનિક રહેવાસી હોવો જોઇએ. ગ્રામીણ િવસ્તારના સંદભર્માં આંગણવાડી જે મહ�સૂલી ગામમાં સ્થાપન થયેલી હશે તે મહેસૂલી ગામની અથવા શહેરી વિસ્તારના ઉમેદવારના સંદર્ભમાં સંબંધીત નગરપાલિકા /મહાનગરપાિલકાના ચૂંટણી વોડર્ની ઓછામાં ઓછી એક વષર્ની સ્થાિનક િનવાસી હોવી જોઈએ. આ માપદંડ માટે મહિલા અને બાળ વિકાસ વિભાગે નક્કી કરેલ નમુનાનું, જન સેવા કેન્દ્ર દ્રારા આપવામાં આવતું આ કામ માટેનું સંબંધીત મામલતદારશ્રીની કચેરીનું જ પ્રમાણપત્ર જાહેરાત પ્રસિધ્ધ થયા તારીખે છ મહિનાથી પહેલાનું ન હોવું જોઇએ તે ધ્યાને લેવામાં આવશે.
- (૩) આંગણવાડી કાર્યકર/તેડાગરની માનદ સેવામાં પસંદગી માટે અરજી કરનાર અરજદારની ઉમર અરજી કરવાની છેલ્લી તારીખે ૧૮ વર્ષ પૂર્ણ થયેલી હોવી જોઈએ અને ૩૩ વર્ષથી વધુ ન હોવી �ઇએ.
- (૪) આંગણવાડી કાર્યકર માટે લઘુત્તમ શૈક્ષણિક લાયકાત ધોરણ ૧૨ પાસ અથવા ધોરણ ૧૦ પાસ પછીના એઆઇસીટીઈ (01018) માન્યતા પ્રાપ્ત કોઇપણ ઓછામાં ઓછો ર૨ વર્ષનો ડીપ્લોમા કોર્સ પાસ કરેલ હોવો જોઇએ.
- (૫) આંગણવાડી તેડાગર માટે લઘુત્તમ શૈક્ષણિક લાયકાત ધોરણ ૧૦ પાસ કરેલ હોવું �ઇએ.
- (૬) અરજદાર અનામત વગર્માં આવતા હોય, તો તે બાબતનું સક્ષમ અિધકારીશ્રીનું પ્રમાણપત્ર રજૂ કરવાનું રહ�શે.
- (૭) અરજદાર િવધવા હોય તો તે બાબતનું સક્ષમ અિધકારીશ્રીનું પ્રમાણપત્ર રજૂ કરવાનું રહ�શે.
- (૮) અરજદાર� ઓનલાઇન અર�માં જણાવેલ તમામ શૈક્ષિણક લાયકાતના અસલ પ્રમાણપત્રો સ્ક�ન કરી અપલોડ કરવાના તેમજ રજૂ કરવાના રહ�શે.
- (૯) અર� કરવાની છ�લ્લી તારીખ કટ-ઓફ ડેટની તારીખ ગણવામાં આવશે. જેથી, અર� કરવાની છેલ્લી તારીખે અરજદારે ઉમર માટેના, શૈક્ષણિક લાયકાત માટેના અને અન્ય લાયકાત માટેના માપદંડ પૂર્ણ કરતા હોવા જોઈએ.
- (૧૦)અરજદાર� રજૂ કરવામાં આવેલ માિહતી અને પ્રમાણપત્રો સાચા છ� તે સ્વ-ઘોષણાથી નિયત થયેલ નમૂનામાં ઓળખના પુરાવા સાથે અરજદારે રજૂ કરવાનું રહેશે.
- (૧૧)અરજદાર ગુનાિહત ઇિતહાસ ધરાવતો હોય,અને અરજદાર સામે પોલીસ ફ�રયાદ થયેલ હોય, નામદાર કોર્ટ દ્રારા સજા જાહેર કરેલ હોય તેવી વ્યકિત અરજી કરી શકાશે નહી.
- (૧૨) અરજદારને સક્ષમ સત્તાિધકારી દ્વારા નાદાર �હ�ર કરવામાં આવેલા હોય તેવી વ્ય�કત અર� કરી શકાશે નહી.
- (૧૩) દ�ડનીય કાયર્વાહીના ભાગ�પે અરજદારને અગાઉની કોઈપણ સરકારી/અધર્ સરકારી/ માનદ સેવામાંથી ફરજમોકુફ કે બરતરફ કરવામાં આવેલ હોય તેવી વ્યકિત અરજી કરી શકાશે નહી.
- (૧૪) એક જ આંગણવાડી કેન્દ્રમાં આંગણવાડી કાર્યકર/તેડાગર એક જ કુટુંબના સભ્ય (સાસુ-વહુ, દેરાણી-જેઠાણી, બે બહેનો, નણંદ-ભાભી વગેરે) થશે તેવી પરિસ્થિતિ બનતી હોય તેવી વ્ય�કત અર� કરી શકશે નહી.
- (૧૫) અરજદાર કોઇપણ સ્થાિનક સ્વરાજ સંસ્થા/િવધાનસભા/લોકસભા અથવા કોઈપણ સહકારી સંસ્થા/રિજસ્ટડર્ સોસાયટી/ રિજસ્ટડર્ ટ્રસ્ટમાં માનદ સેવાનું અથવા ચૂંટાયેલ પદ ધરાવતા હોય અને તેવું પદ છોડવા માંગતા ન હોય તેવી વ્ય�કત અર� કરી શકશે નહી.
- (૧૬) આંગણવાડીના હાલના તેડાગરને આંગણવાડી કાયર્કર પસંદગી પ્રિક્રયામાં તા.૨૫/૧૧/૨૦૧૯ના સરકારશ્રીના મિહલા અને બાળ િવકાસ િવભાગના ઠરાવ ક્રમાંક નં.આઇસીડી/૧૦૨૦૧૯/૧૬૫૨/બ(પાટર્-૨)ના િનયમોમાં દશાર્વેલ ૬.૧ થી ૬.૬ મુજબ અગ્રતા આપવામાં આવશે.

(૧૭) જે �કસ્સામાં માક્સર્શીટમાં ગ્રેડ/સ્કોર દશાર્વેલ હોય તે �કસ્સામાં યુિનવિસર્ટી/કોલેજ દ્વારા �રી કરવામાં આવેલ ગ્રેડ/સ્કોરમાંથી ગુણ/ટકાવારીની ગણતરી અથવા યુિનવિસર્ટી/ કોલેજ પાસેથી જ એ ગણતરી થયેલ માક્સ ટકાવારીનું પ્રમાણપત્ર/માક્સેશીટ ફરજિયાત અપલોડ કરવાનું રહ�શે.

# **આંગણવાડી ભરતી માં ફોમર્ ક�વી રીતે ભરવું?**

ગુજરાત ગૌણ સેવા ૫સંદગી મંડળ, ગાંધીનગર દ્વારા જુદા જુદા વવભાગોના વનયંત્રણ હેઠળના

ખાતાના વડાઓ હસ્તકની કચેરીઓમાં વગગ-૩ ના જુદા જુદા તાંવત્રક સંવગોની નીચે દર્ાગવેલ સીધી ભરતીની જગ્યાઓ સીધી ભરતીથી ભરવા માટેની પ્રક્રિયામાં પસંદગી/ પ્રવતક્ષા યાદી તૈયાર કરવા માટે ઉમેદવારો પાસેથી **OJAS** ની વેબસાઇટ પર ઓનલાઈન અરજી૫ત્રકો મંગાવવામાં આવે છે. આ માટે

ઉમેદવારોએ **https://ojas.gujarat.gov.in** વેબસાઈટ ૫ર તા.૧૭/૧૧/ર૦૨૩ (૧૪-૦૦

કલાક) થી તા.૦૨/૧૨/ર૦૨૩ (સમય રાત્રીના ૧૧-૫૯ કલાક સુધી) દરમ્યાન ઓન-લાઈન અરજી કરવાની રહેર્ે. અરજી કરવા માટેની વવગતવાર સૂચનાઓ સક્રહત (આગળ ફકરા નં-૭ માં દર્ાગવેલ) આ સમગ્ર જાહેરાત દરેક ઉમેદવારે પ્રથમ ધ્યાનથી વાંચવી જરૂરી છે. ઉમેદવારોએ પોતાની શૈક્ષણિક લાયકાત, ઉંમર, જાતિ તેમજ અન્ય લાયકાતના બધા જ અસલ પ્રમાણપત્રો હાલમાં પોતાની પાસે જ રાખવાના રહેશે અને અરજીપત્રકમાં તે પ્રમાણપત્રોમાં દર્શાવ્યા મુજબની જરૂરી વિગતો ભરવાની રહેર્ે. ભરતી પ્રક્રિયા સંબંધેની તમામ સૂચનાઓ મંડળની **https://gsssb.gujarat.gov.in** વેબસાઇટ પર મૂકવામાં આવર્ે**,** તેથી સમયાંતરે મંડળની

વેબસાઇટ અચુક જોતા રહેવું.

- ૧) અરજી કરવા માટેની વવગતવાર સૂચનાઓ (આ જાહેરાતમાં ફકરા નં. ૭ માં દર્ાગવેલ છે. તે સહીત) આ સમગ્ર જાહેરાત ઓન-લાઇન અરજી કરતાં પહેલાં ઉમેદવારે પોતે ધ્યાનથી વાંચવી જરૂરી છે.
- ૨) ઓન-લાઇન અરજી કરતી વખતેઉમેદવારેકોઇ પ્રમાણપત્રો જોડવાના નથી. પરંતુ, ઓન-લાઇન અરજી કરતી વખતે પ્રમાણપત્રોમાંની વવગતોને આધારે ઓન-લાઇન અરજીમાં અરજદારે સમગ્ર વવગતો ભરવાની રહે છે. આથી પોતાના બધા જ પ્રમાણપત્રો જેવા કે, ર્ૈક્ષવણક લાયકાત, વય, શાળા છોડયાનું પ્રમાણપત્ર, જાતિ, શારીરિક ખોડખાંપણ (લાગુ પડતું હોય તો), માજી સૈવનક (લાગુ પડતુ હોય તો) તેમજ અન્ય લાયકાતના અસલ પ્રમાણપત્રોને સાથે રાખીને ઓન-લાઇ અરજીમાં એવા પ્રમાણપત્રોને આધારે સાચી વવગતો ભરવાની રહે છે. જેથી અરજીમાંની ખોટી વવગતોને કારણે અરજી રદ થવાપાત્ર ઠરે નહીં.
- 3) **પરીક્ષા પદ્ધતિ** પસંદગીની પ્રક્રિયામાં જાહેરાતમાં ફકરા નં.-૯ માં દર્શાવ્યા મુજબની એક તબક્કાની હેતુલક્ષી પ્રશ્નોવાળી **OMR** પદ્દવતની અથવા **Computer Based Response** Test (CBRT) ઓનલાઈન સ્પર્ધાત્મક પરીક્ષામાંથી ઉમેદવારે પસાર થવાનું રહેશે.
- ૪) જરૂરત ઉપવસ્થત થયે પરીક્ષા સંદભેની અમુક સૂચનાઓ મોબાઇલ નંબર પર એસ.એમ.એસ. થી આપવામાં આવર્ે. આથી, અરજીપત્રકમાં સંબંવધત કોલમમાં મોબાઇલ નંબર અવશ્ય દર્ાગવવો અને સમગ્ર ભરતી પ્રક્રિયા પૂર્ણ થાય ત્યાં સુધી, અરજીપત્રક ભરતા સમયે દર્શાવેલ મોબાઈલ નંબર જાળવી રાખવો જરૂરી અને આપના ક્રહતમાં છે.

#### સંવર્ગવાર જગ્યાની વિગતો નીચે મુજબ છે.

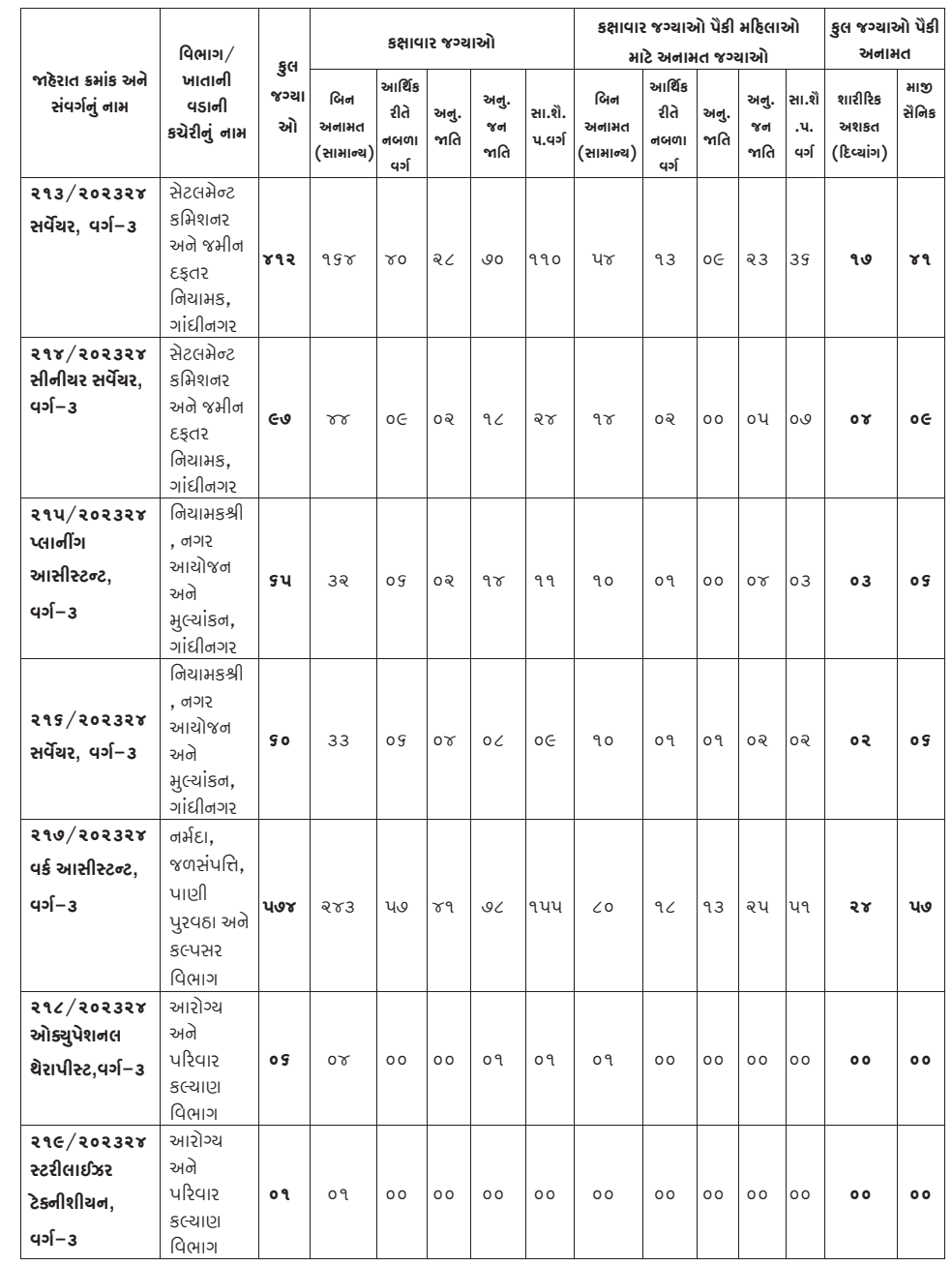

આ જાહેરાતના સંદર્ભમાં મંડળ ઘ્વારા ઓન લાઈન અરજી જ સ્વીકારવામાં આવશે. જે અન્વયે ઉમેદવારો **તા.૧૭/૧૧/૨૦૨૩ (<b>બપોરના ૧૪–૦૦ કલાક**) થી **તા.૦૨/૧૨/૨૦૨૩** બનેલ અને નબળા એક કરતાંવધારેપ્રકારની (સમય રાત્રીના ૨૩-૫૯ કલાક સુધી) દરમ્યાન **"https:// ojas.gujarat.gov.in"**  .<br>વેબસાઈટ પર ઓન–લાઈન અરજીપત્રક ભરી શકશે. ઉમેદવાર એક સંવર્ગ માટે એક જ અરજી કરી **A B C D & E** .<br>સૌથી છેલ્લે કન્ફર્મ થયેલી અરજી માન્ય ગણીને તે સિવાયની બાકીની તમામ અરજીઓ રદ થશે. આ શકશે. તેમ છતાં કોઈ ઉમેદવાર એક કરતાં વધુ અરજી રજીસ્ટર્ડ કરશે તો તેવા ઉમેદવારોના કિસ્સામાં <mark>પ્રાપ્ત</mark> બાબતની વિગતવાર સુચના અરજી કરવાની રીતના પેટા મુદ્દા નં. (૧૪)  $\overline{\mathbf{S}}$  $\mathcal{S}$  (minimized  $\mathcal{S}$  ),  $\mathcal{S}$ બાબતની વિગતવાર સુચના અરજી કરવાની રીતના પેટા મુફ્રા નં. (૧૪) માં પણ આપેલ છે. પ્લાનીંગ ઉમેિવારેઅરજીપિક ભરવા માટેઃ-  **-** D, HH

(૧) સૌ પ્રથમ "https://ojas.gujarat.gov.in" વેબસાઈટ પર ૧ **(૧)** સૌ પ્રથમ **"https://ojas.gujarat.gov.in"** વેબસાઈટ પર જવું. અને ત્યાર બાદ

મુ<mark>દ્રક, પ્રકાશક, માલિક : માહિતી નિયામક,</mark> ગુજરાત રાજ્ય, બ્લોક નં. ૧૯/૧, ડૉ. જીવરાજ મહેતા ભવન, ગાંધીનગર <mark>દ્વારા પ્રકલા હત્ય હત્ત</mark>ા હત્ય કે વિત હોઇ મુદ્ર શાલય, આંધીનગર દ્વારા મુદ્રિત Page **4** of **24 (**૩) ઉમેદવારે જાહેરાત િમાંક:- ૨૧૨/૨૦૨૩૨૪ થી ૨૨૫/૨૦૨૩૨૪ પૈકી જે સંવગગની જાહેરાત

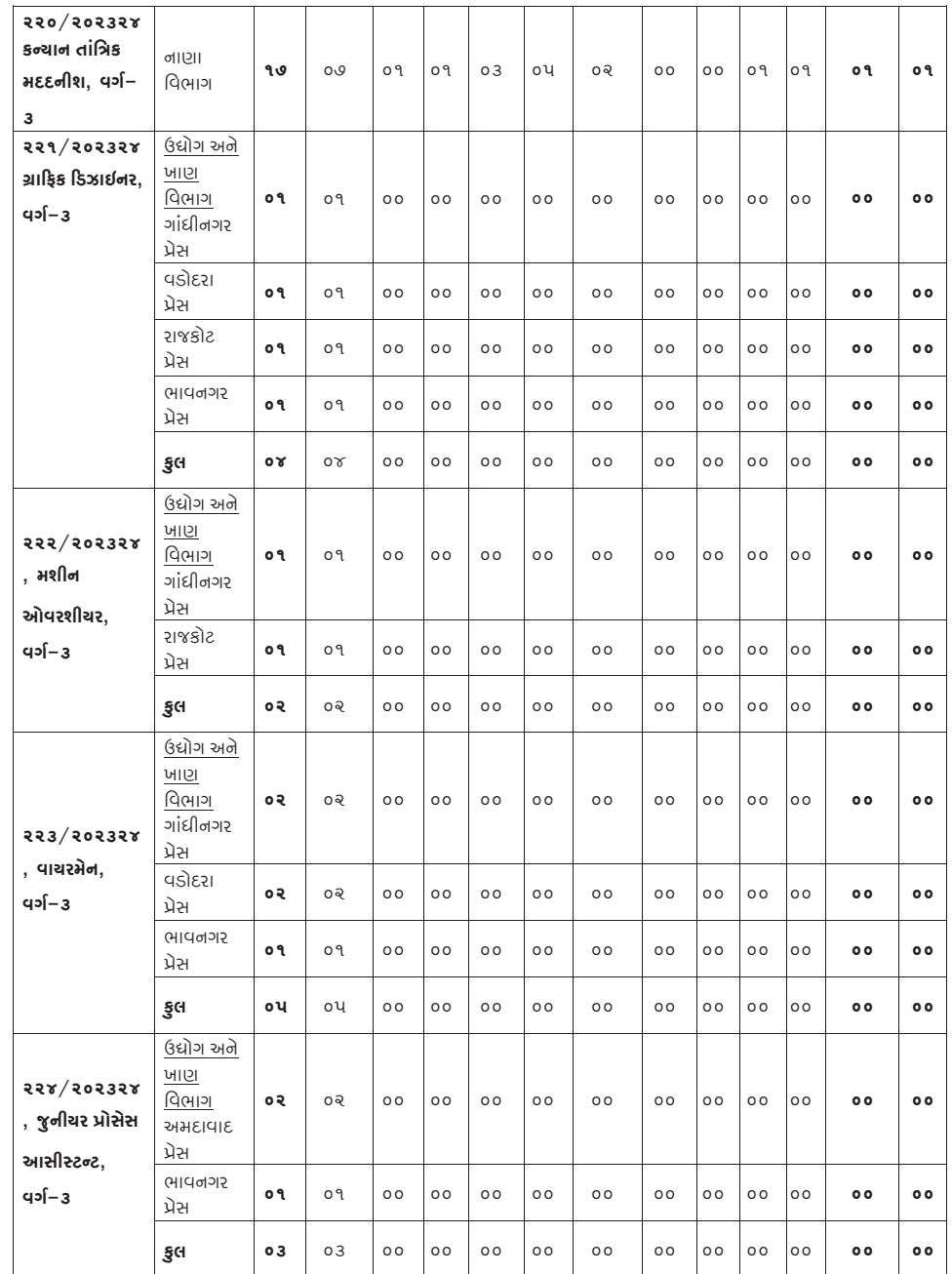

# ગુજરાત ગૌણ સેવા ૫સંદગી મંડળ**,** બ્લોક નં. ૨**,** પહેલો માળ**,** કમમયોગી ભવન**,** સેક્ટર – ૧૦**,** ગાંધીનગર જાહેરાત ક્રમાંકઃ ૨૧૩/ર૦૨૩૨૪ થી ૨૨૪/ર૦૨૩૨૪ અંગેની વવગતવાર સુચનાઓ **મંડળ ઃ ગાંધીનગરગુજરાત ગૌણ સેવા પસંદગી**

(વેબસાઇટ એડ્રેસ : https://ojas.gujarat.gov.in અને https://gsssb.gujarat.gov.in)

## ઉપર દર્ાગવેલ જગ્યાઓ પૈકી માજી સૈવનકો અને ર્ાક્રરરીક રીતે વવકલાંગ ઉમેદવારો માટેની સંવગગવાર અનામત જગ્યાઓ નીચે દર્ાગવ્યા મુજબની રહેર્ે.

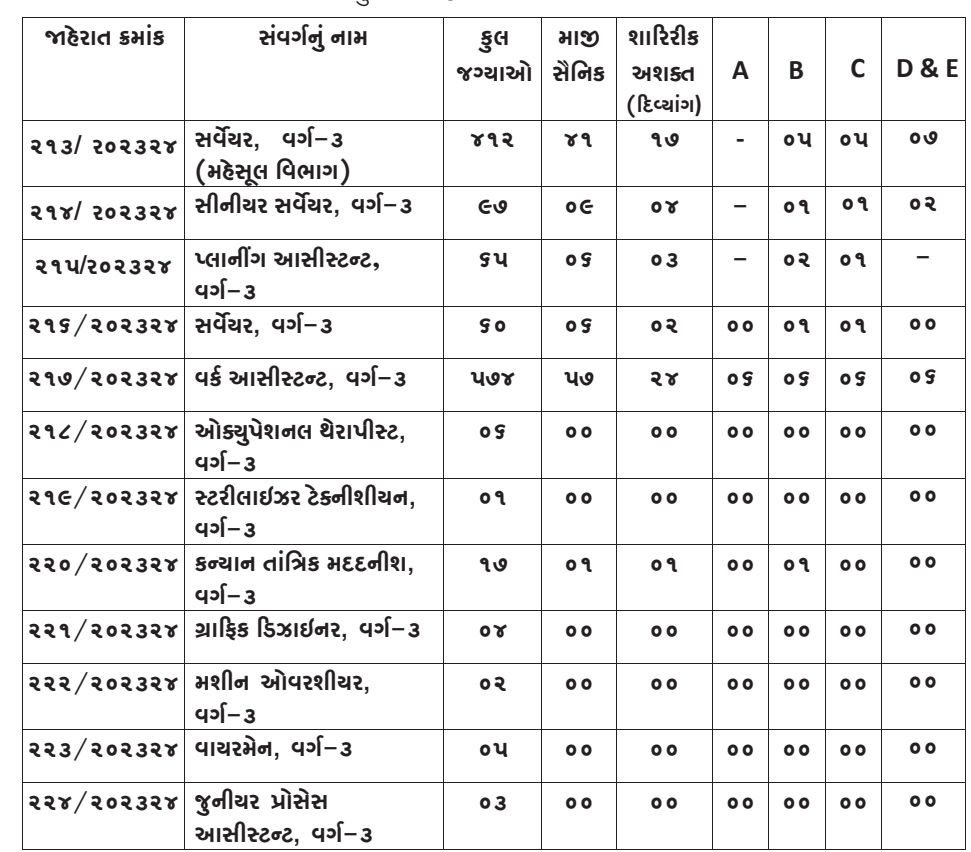

શારીરિક રીતે અશક્ત ઉમેદવારો માટે અનામત જગ્યા હોય તે જગ્યા પર ઉમેદવારી નોંધાવવા માટે તેમજ અનામત સિવાયની જગ્યા પર ઉમેદવારી નોંધાવવા માંગે ત્યારે નીચે મુજબની **દિવ્યાંગતા માન્ય** રહેશે: વસ્થિ વસ્તી માં આવેલા માં આવેલા માં આવેલા માં આવેલા માં આવેલા માં આવેલા માં આવેલા માં આવેલા માં આવેલા માં આવેલ<br>માંગલેવામાં આવેલા માં આવેલા માં આવેલા માં આવેલા માં આવેલા માં આવેલા માં આવેલા માં આવેલા માં આવેલા માં આવેલા મા

# જાહેરાત ક્રમાંક શાહરરીક વવકલાંગ અંધત્વ ૭.અરજી કરવાની રીત :-

૨૧૬/૨૦૨૩૨૪ સવેયર**,** વગમ-૩ **-** D, HH OA, OL, LC, Dw, SLD, MI, **(**ર) **"On line Application"** માં **Apply** ૫ર **Click** કરવું અને **GSSSB** વસલેકટ કરવું.